Winselect Crack Activator Free [32|64bit]

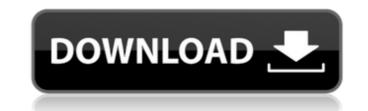

## Winselect Keygen Full Version Free Download

Winselect Cracked Accounts allows your computer to look like a WinOSX product when running. This allows the user to make web sites look almost exactly like they do on a mac and avoid the sad, boring, featureless web sites found on Windows. Winselect Free Download can lock down most Windows applications and many of the PC features so that they look similar to the Mac OSX. \*\*\* The latest update of Winselect (version 3.0.0) allows you to use a different desktop background for each session of Windows. New Windows users will be able to see themselves using the tool side by side with their new Mac looking desktop. \*\*\* Winselect allows you to use more than one background. \*\*\* Winselect now allows you to select a different desktop background from the XP, Vista, and Windows 7 shell. \*\*\* The difficulty level of all the bundled demos is the same, so you will be able to get used to the UI without any problem. \*\*\* Once you finish the included demos and spent some time playing with the new features, make sure to remove or set to default your old desktop. You want to keep things clean and make sure this is your only background. \*\*\* Starting with Winselect, you will be able to use a completely new version of the wallpaper package called Background Settings. This version is completely new, compatible with Winselect 3.0, and allows you will be able to use multiple layouts. \*\*\* Once you complete the included demos you will be asked to remove or reset all your backgrounds. \*\*\* How to integrate Winselect? Step 1: Download Winselect Step 2: Unzip the zip file to install Winselect. Step 3: Launch Winselect to use the GUI. Step in the same folder so you will be able to edit your desktop background easily. You just have to keep it in the same folder so you will be able to edit your desktop background easily. You just have to keep it in the same folder as Win

## Winselect Free Registration Code

Winselect Download With Full Crack is a software utility that allows you to lock down browser functions and Windows application settings so no one else can modify them. You can specify the applications which are allowed to run. C:\>EXE = "MyProgram.exe" C:\>SET PATH = %PATH%;C:\Program Files\myprogram\support C:\>SET PATH = %PATH%;C:\Program Files\myprogram\support C:\>SET PATH = %PATH%;C:\Program Files\myprogram\support C:\>SET PATH = %PATH%;C:\Program Files\myprogram\support C:\>SET PATH = %PATH%;C:\Program Files\myprogram\support C:\>SET PATH = %PATH%;C:\Program Files\myprogram\support C:\>SET PATH = %PATH%;C:\Program Files\myprogram\support C:\>SET PATH = %PATH%;C:\Program Files\myprogram\support C:\Program Files\myprogram\support C:\Program Files\myprogram\support C:\Program Files\myprogram\support C:\Program Files\myprogram\support C:\Program Files\myprogram\support\myprogram SET PATH = %PATH%;C:\Program Files\myprogram\support\myprogram SET PATH = %PATH%;C:\Program Files\myprogram\support C:\Program Files\myprogram\support\myprogram SET PATH = %PATH%;C:\Program Files\myprogram\support\myprogram SET PATH = %PATH%;C:\Program Files\myprogram\support\myprogram SET PATH = %PATH%;C:\Program Files\myprogram\support\myprogram SET PATH = %PATH%;C:\Program Files\myprogram\support\myprogram SET PATH = %PATH%;C:\Program Files\myprogram\support\myprogram SET PATH = %PATH%;C:\Program Files\myprogram\support\myprogram SET PATH = %PATH%;C:\Program Files\myprogram\support\myprogram SET PATH = %PATH%;C:\Program Files\myprogram SET PATH = %PATH%;C:\Program Files\myprogram SET PATH = %PATH%;C:\Program Files\myprogram SET PATH = %PATH%;C:\Program Files\myprogram SUPPOrt\myprogram SET PATH = %PATH%;C:\Program Files\myprogram SET PATH = %PATH%;C:\Program Files\myprogram SET PATH = %PATH%;C:\Program Files\myprogram SET PATH = %PATH%;C:\Program Files\myprogram SET PATH = %PATH%;C:\Program Files\myprogram SET PATH = %PATH%;C:\Program Files\myprogram SET PATH = %PATH%;C:\Program Files\myprogram SET PATH = %PATH%;C:\Program Files\m

## Winselect Activator Download

Windows select is a useful software to create a Kiosk Computer without requiring you to install any hardware or software on the computer, like a Keyboard, mouse, printer, modem, and etc. You can even add a calculator, clock, and network. WinSelect Features: - Easily create a secure environment to prevent users from damaging your computer. - One-click operation to lock down Windows applications and browser options. - To fully protect sensitive data and prevent users from illegal activities. - Easily control whether the software is allowed to be used on the computer. - Complete security features like IE locking, Mail locking, Calculator locking, and more. - Customize the desktop with the pictures of your choice. - Manage the computer and server settings. - Available in 3 editions: Home, Business and Professional. - Support Firefox and Internet Explorer. - Support Windows XP/Vista/Windows 7/Windows 8/8.1/10. - Support 32 bit and 64 bit editions. Install Local service on Windows NT/2000/XP/2003/7/8/10 via command line Wipeout Enterprise is a powerful tool for users to remove all trace of software & local service in any folder, such as: %ystemroot% system32, %ystemroot% system32, which assists you to build windows system32, which assists you to build windows NT/2000/XP/2003/7/8/10 Maximum of 64-bit Operating Systems WiX tool: Wise Installer is a GUI-based utility, which assists you to build Windows Registry, bypassing any anti-cheating tools and miscellaneous techniques used by hackers in order to check if the PC has

## What's New In Winselect?

Advertisements Winselect provides the ability for administrators to turn a computer into a Kiosk-style workstation by locking down browser functions and Windows application settings. With this software administrators are able to control third-party programs and Windows operating system features. Key Features: Lock down internet browsers, emails, Active X, Java. Provide a kiosk-style look and feel to Windows applications. In many cases, you don't know what you don't know what you don't know about your Windows operating system. Well, that's the problem because you're most likely running a version that you haven't optimized. If you're running a Windows operating system that's way behind the curve (and who isn't today?), you can quickly run out of options. But that's not to say that Windows isn't a powerful operating system for gamers. But you know what really sucks? You're most likely wasting a lot of time trying to optimize your Windows operating system that's way behind the curve (and who isn't today?), you can quickly run out of options. But that's not to say that Windows operating system because of something as simple as In many cases, you don't know what you don't know what really sucks? You're most likely running a version that you haven't optimized. If you're running a Windows operating system that's way behind the curve (and who isn't today?), you can quickly run out of options. But that's not to say that Windows operating system for gamers. But you know what really sucks? You're most likely wasting a lot of time trying to optimize your Windows operating system that's way behind the curve (and who isn't today?), you can quickly run out of options. But that's the problem because you're most likely running a version that you haven't optimized. If you're running a Windows operating system that's way behind the curve (and who isn't today?), you can quickly run out of optimize your Windows operating system for gamers. But you know what really sucks? You're most likely wasting a lot of time trying to optimize yo